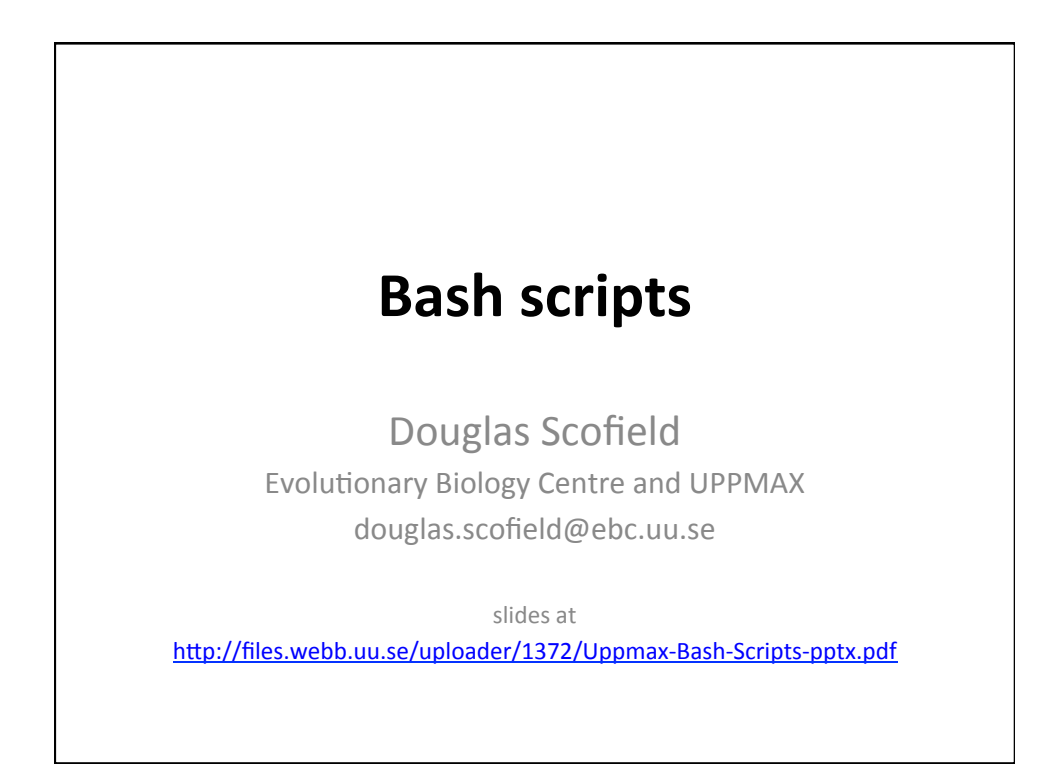

## **Bash scripts overview**

- Why write a script?
- Bash variable substitution and variable names
- The first script
- Positional parameters
- Default values and checking values using \${...} constructs
- Making decisions with if statements
- File tests
- Tracing execution with  $-x$
- Conditional execution with  $&$  and  $||$
- Looping with 'for'
- Looping with 'while read'
- Background processes and job control

## **What is a script, and why create one?**

- A script is a file containing statements to be interpreted
- A Bash script contains statements for the Bash shell
	- familiar commands ( grep, cat, etc. )
	- Bash syntax you are learning  $\langle \langle , \rangle, \cdot \rangle$ ,  $\langle ... \rangle$ ,  $\langle ... \rangle$ , etc. )
	- Bash syntax for control flow ( && , || , if , for , & , wait , etc. )
	- $-$  Comments (lines that start with  $#$ )
- Python scripts, Perl scripts, etc.
- A script both describes and performs some process  $-$  it can be viewed without interpreting ("running") it
- A script's behaviour can be modified using parameters
- A script can be reused, by you or someone else

## **Bash variable substitution**

- Normally, \$VAR is replaced with the value of the variable
- This is also true within double quotes "..."
- This is not true within single quotes '...'

```
mbp: course $ VAR=fuzzy
mbp: course $ echo $VAR
fuzzy
mbp: course $ echo "$VAR"
fuzzy
mbp: course $ echo '$VAR'
$VAR
```
• Often, it is safest to enclose \$VAR in double quotes, in case the value of VAR contains spaces

- Bash could separate the value into space-delimited words otherwise

## **Bash variable names**

- Bash variable names begin with a letter and contain letters, numbers and underscores ' '
- Proper substitution requires proper name recognition
- Use curly brackets  $${VAR}$  to make the limits of the variable name explicit
- An underscore can also be preceded by a backslash to remove its 'part of a name' quality

mbp: course \$ echo \$VAR\_file mbp: course \$ echo \${VAR}\_file fuzzy\_file mbp: course \$ echo \$VAR\\_file fuzzy\_file

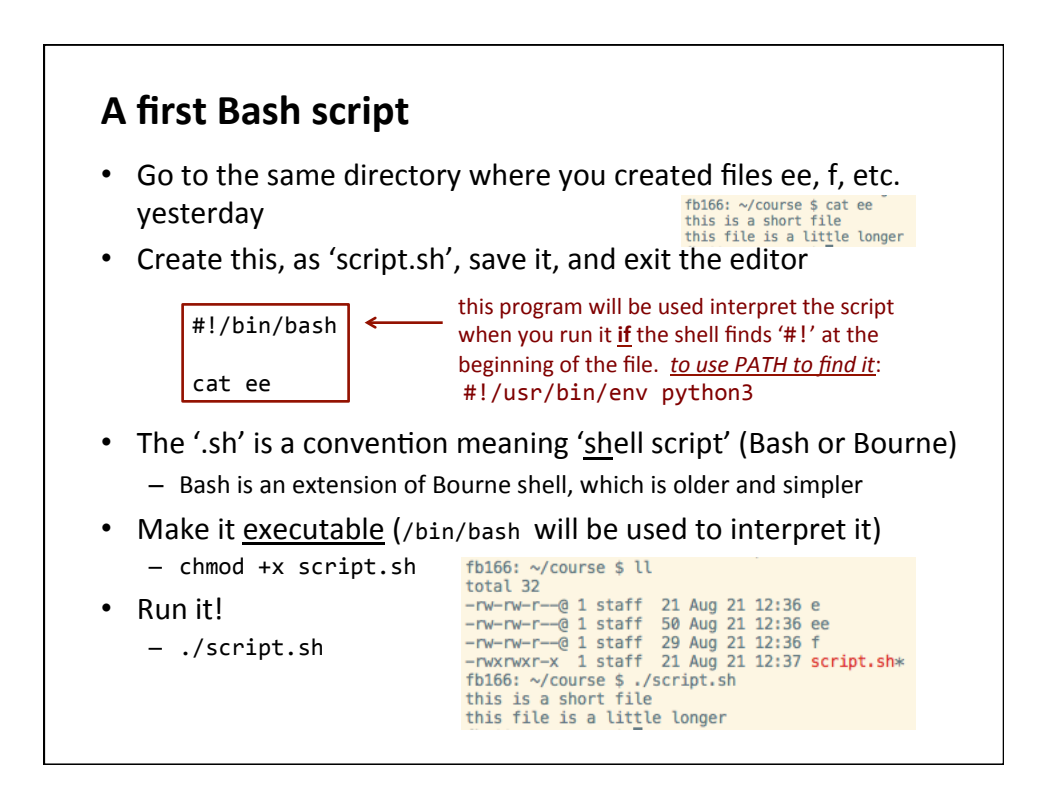

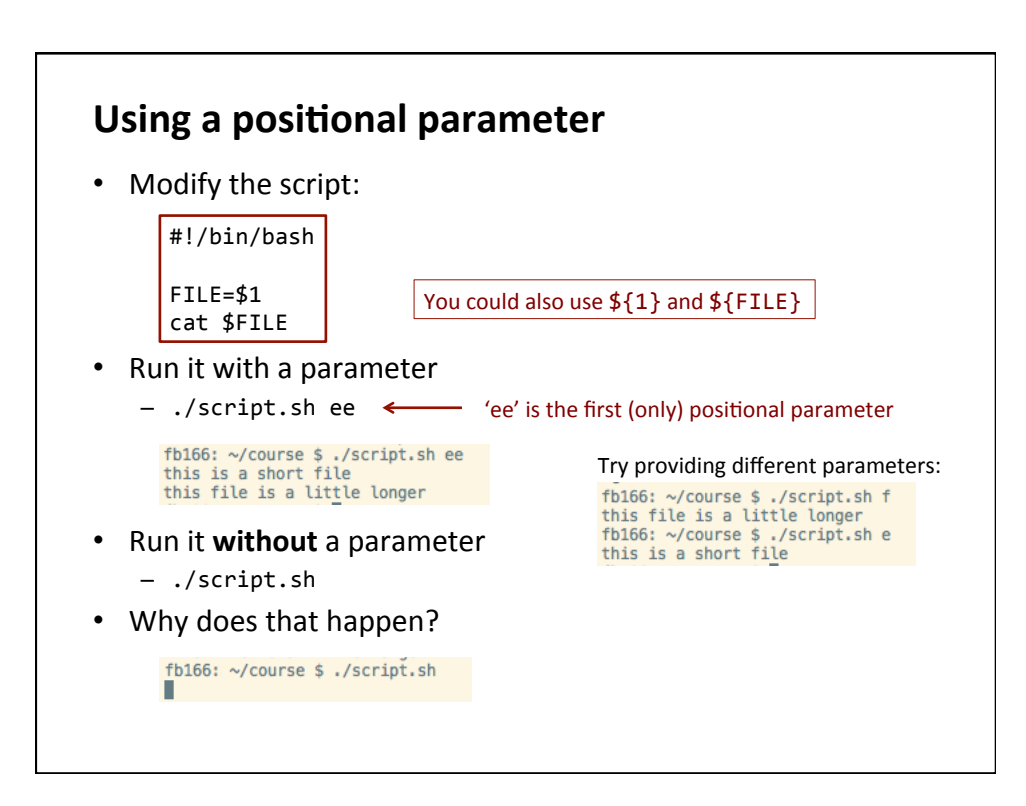

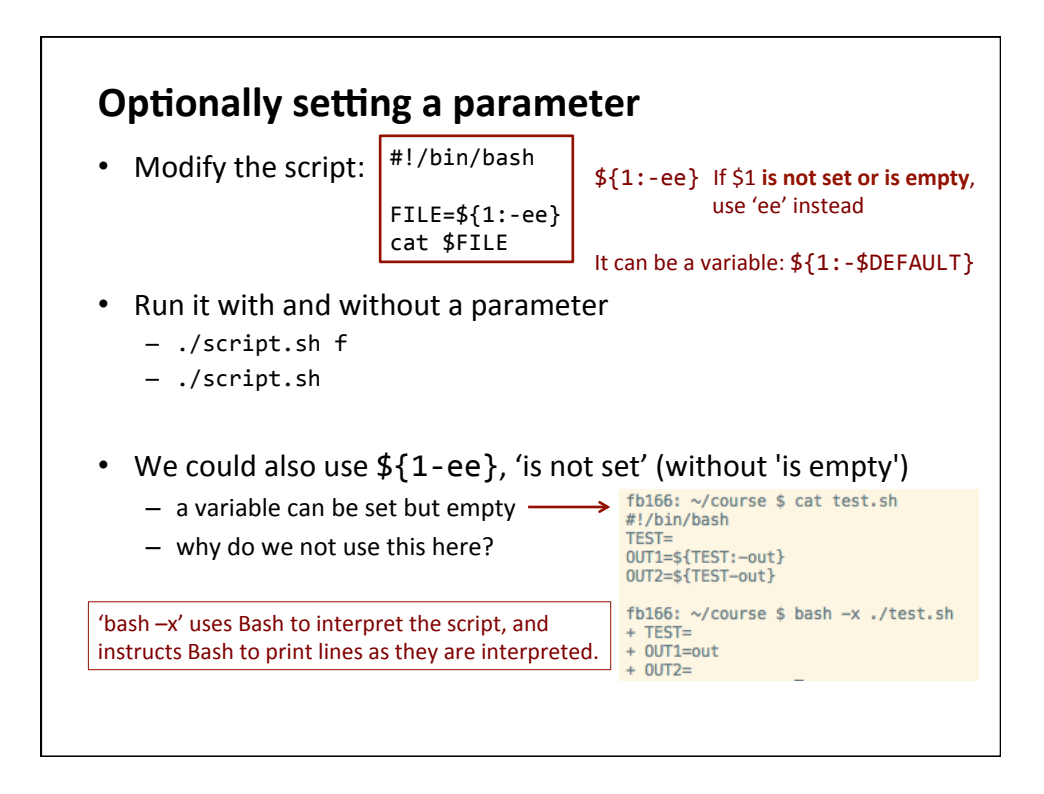

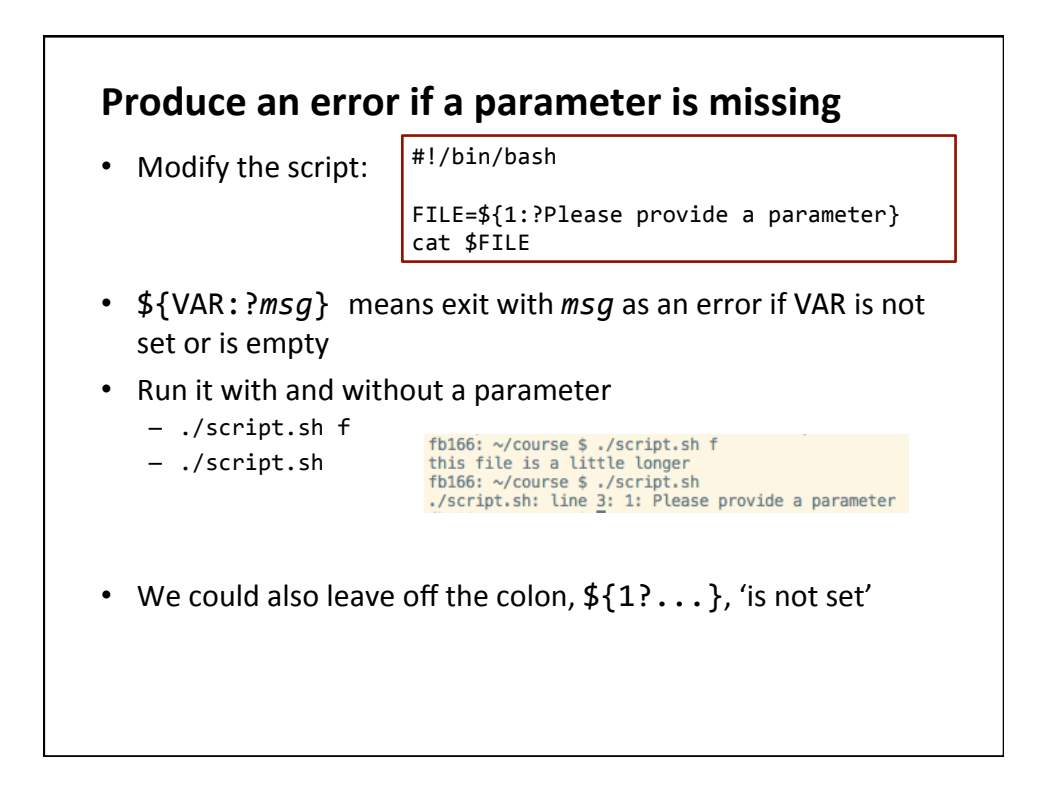

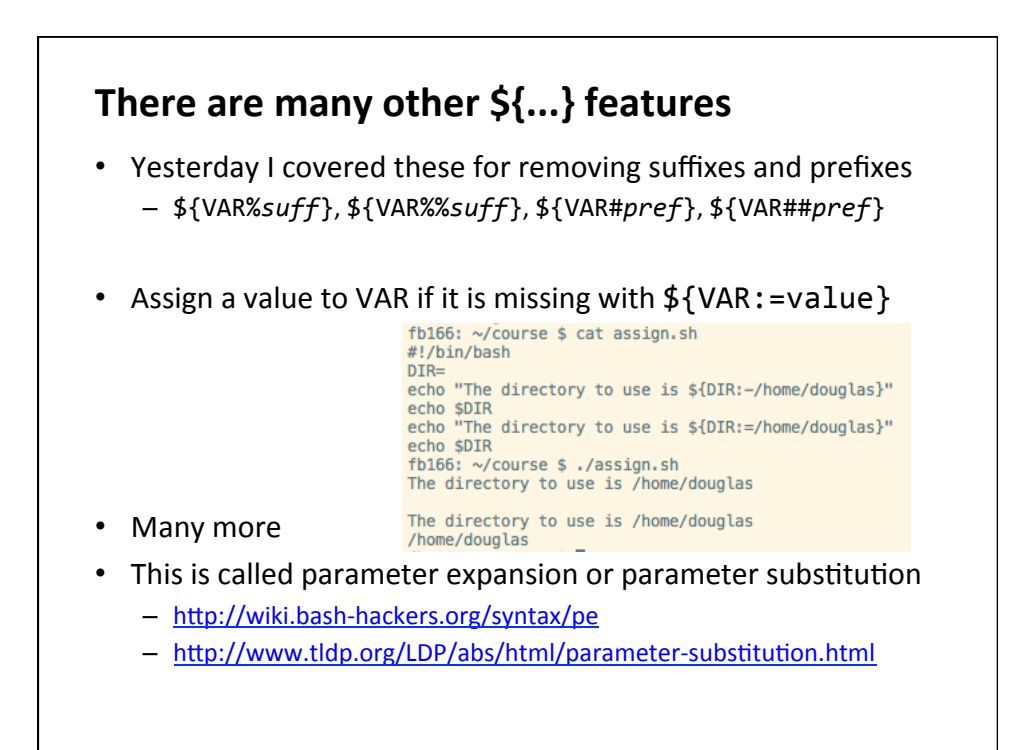

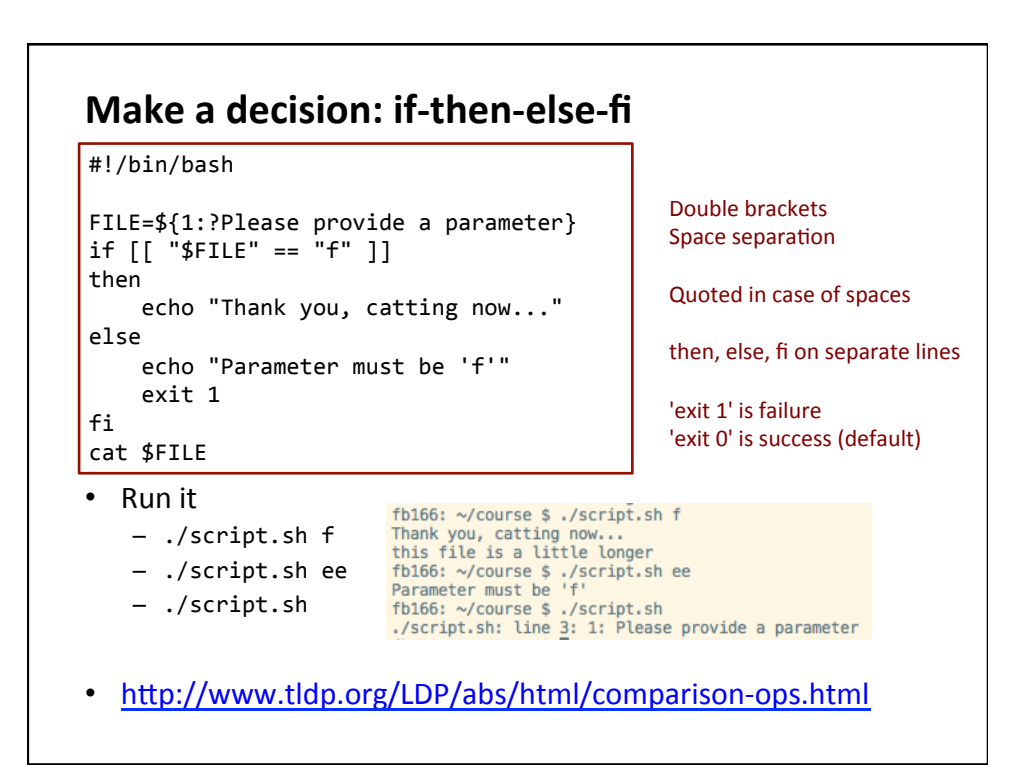

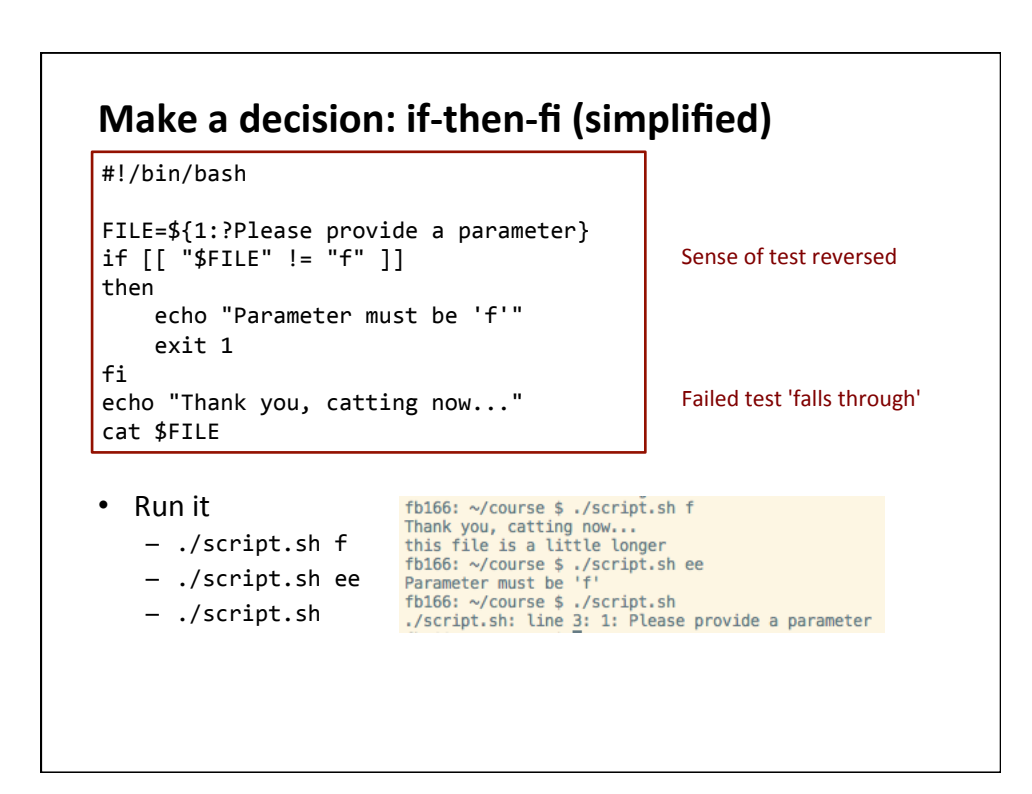

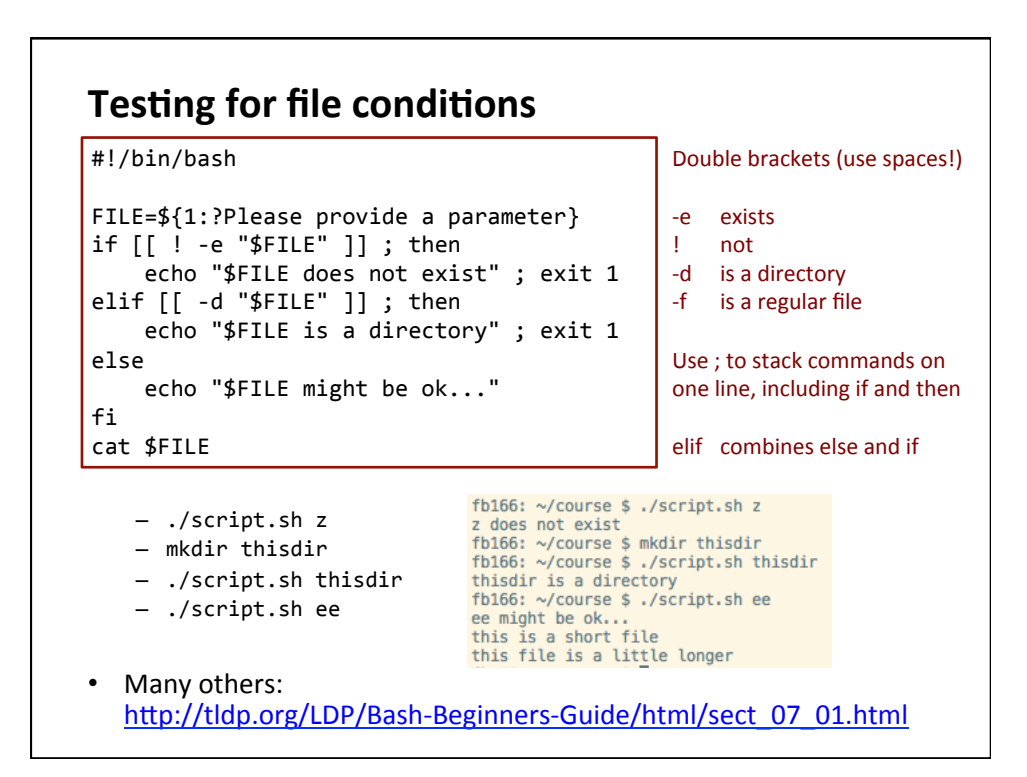

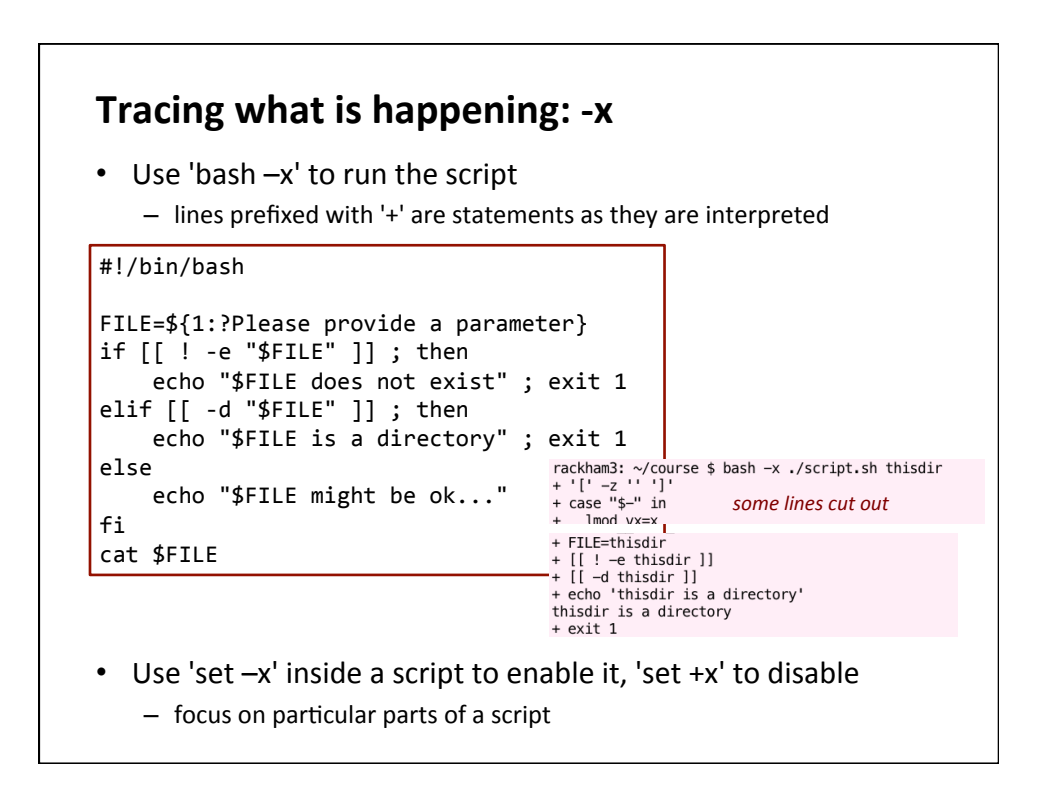

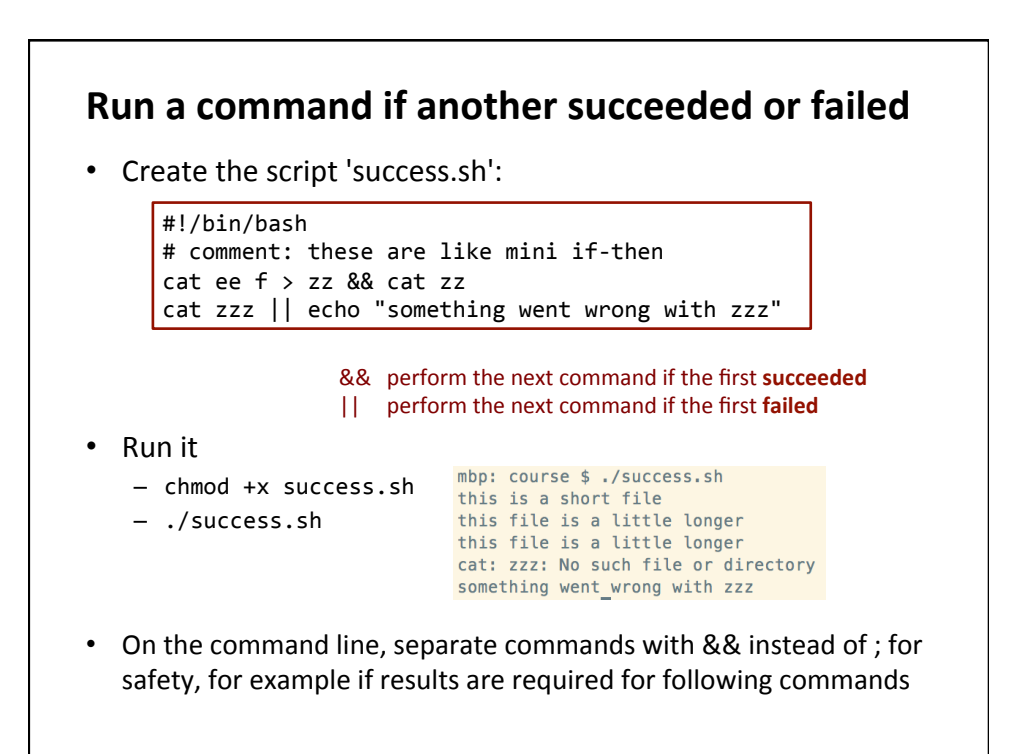

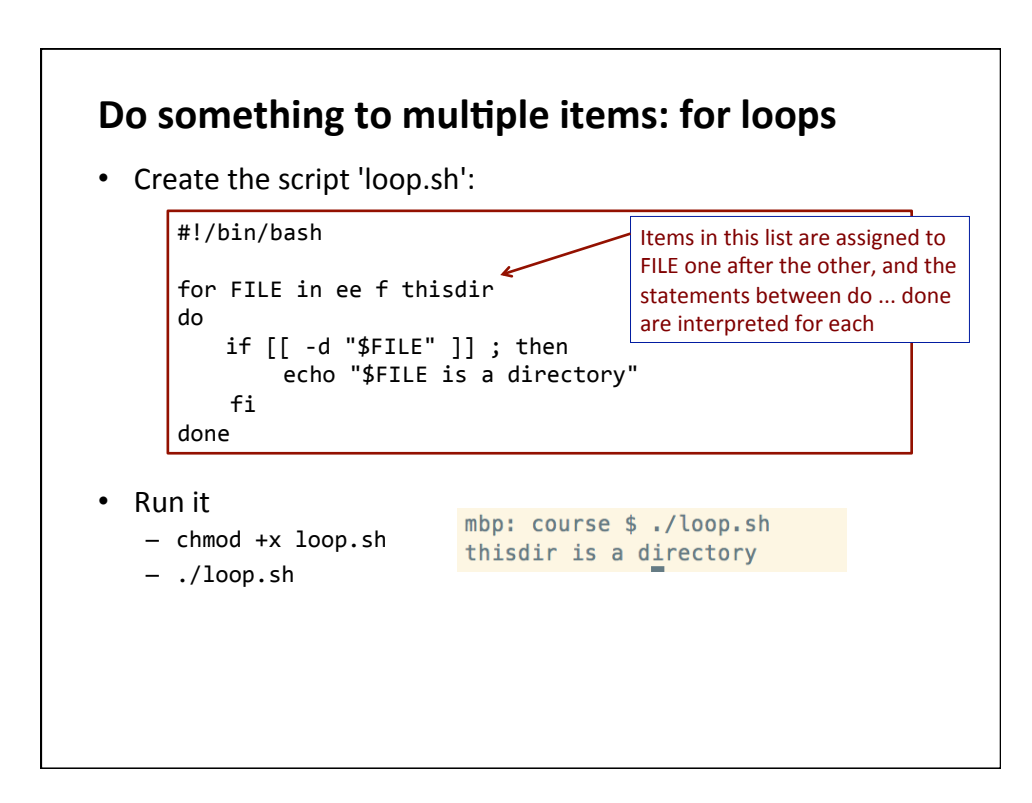

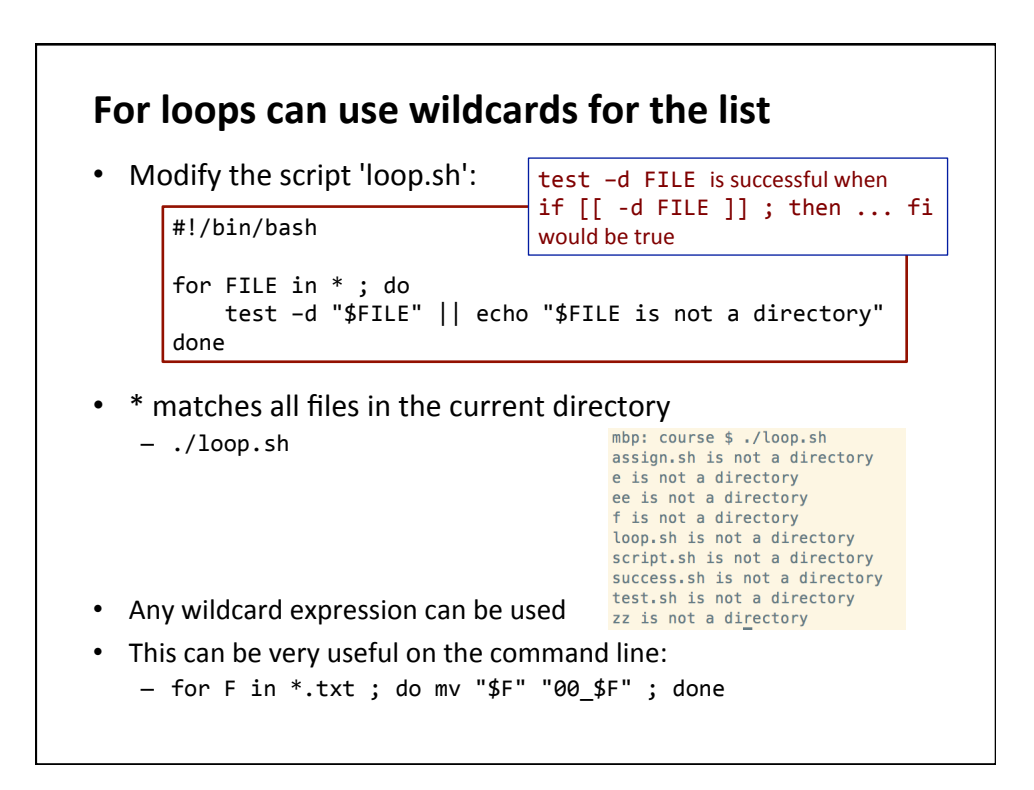

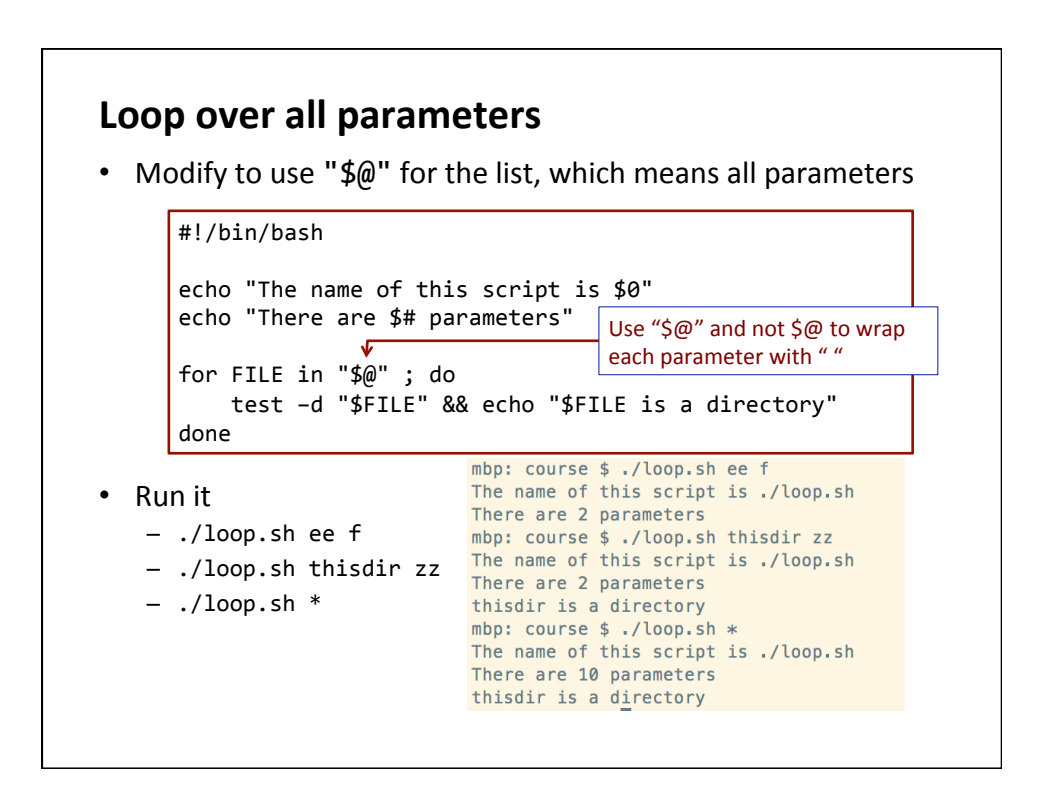

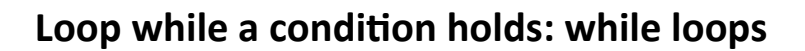

• Create the script 'while.sh'

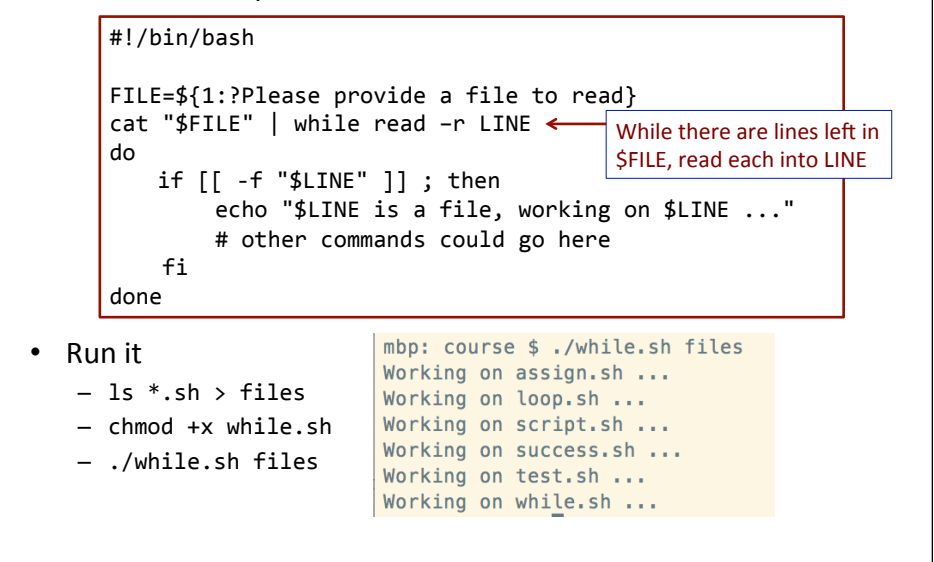

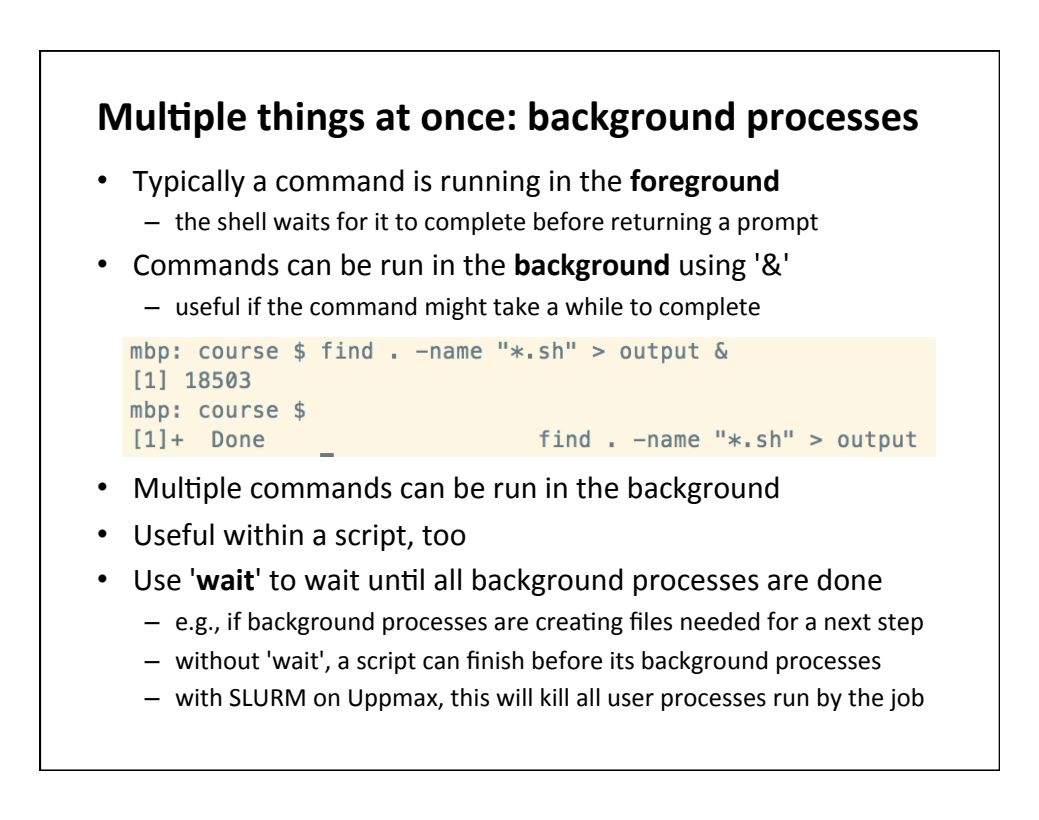

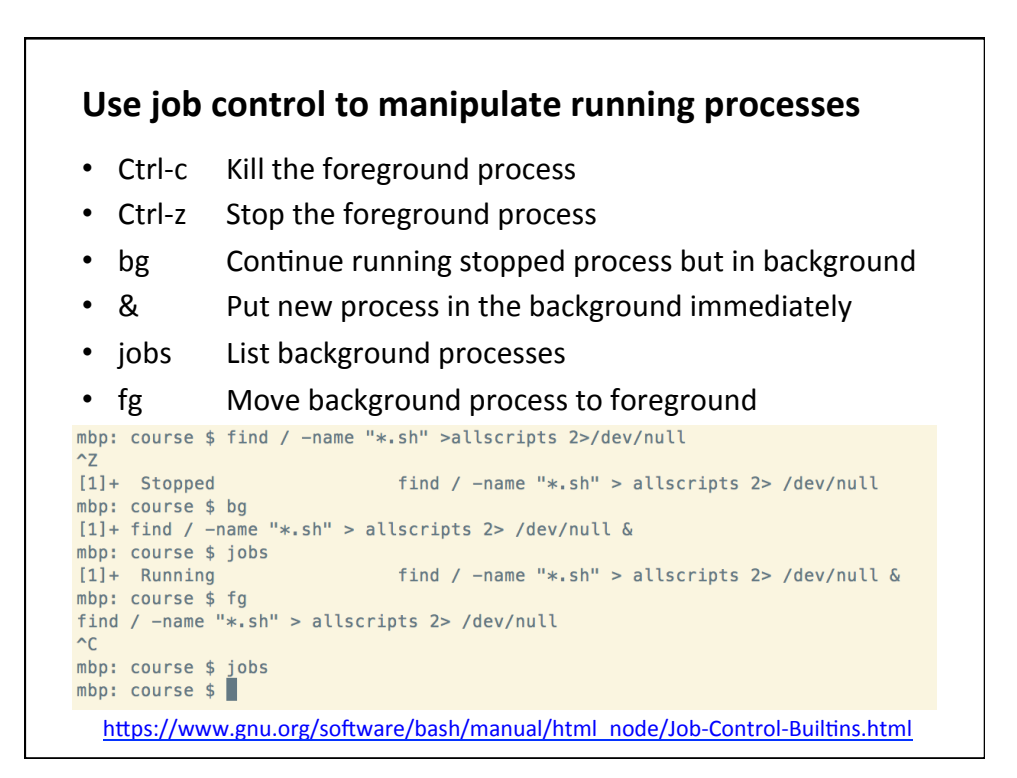

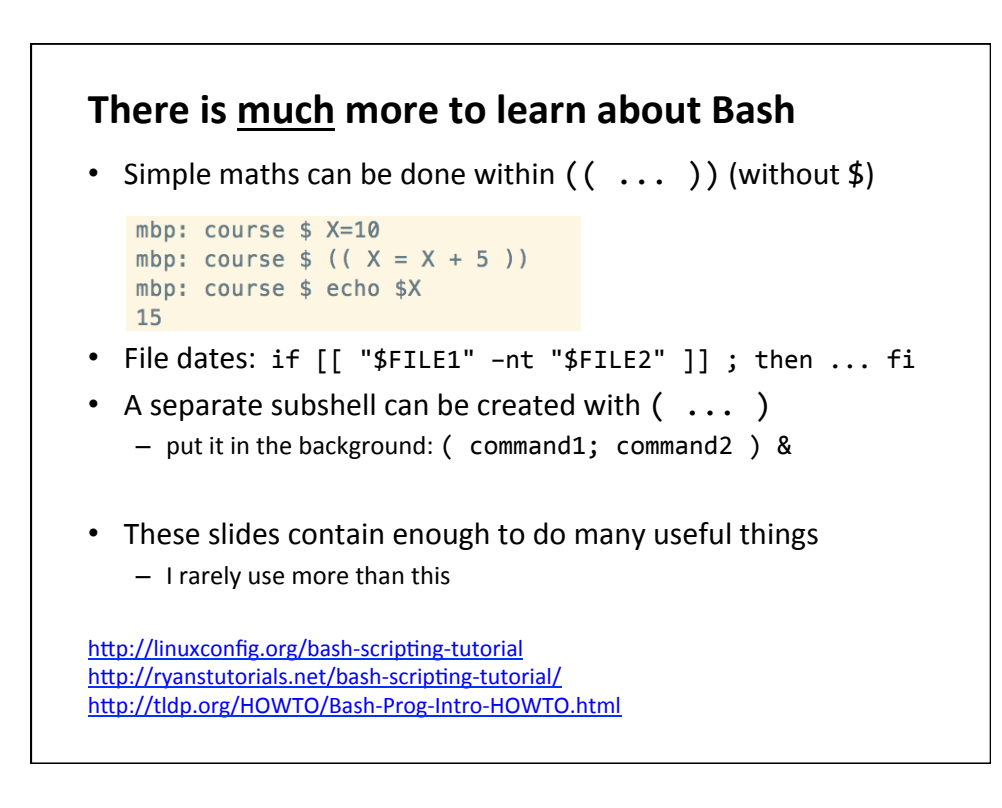